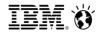

# QMF Analytics v11: Not Your 'Green Screen' QMF

Central Ohio Db2 Users Group – CODUG December 5, 2017

Roger Midgette – The Fillmore Group Frank Fillmore – The Fillmore Group Doug Anderson – Rocket Software

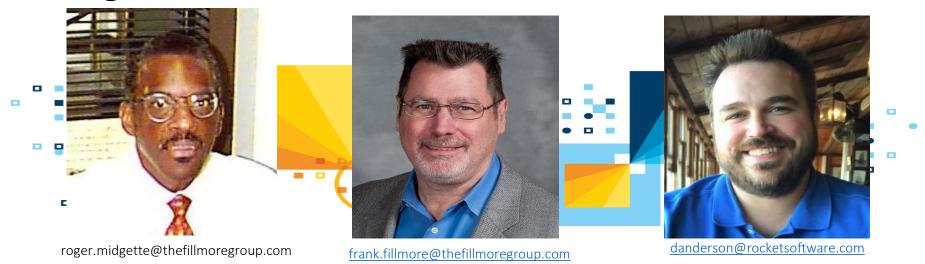

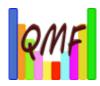

## Agenda:

- Brief introduction to The Fillmore Group
- QMF Analytics for z/OS and Multiplatforms
- Lake County, IL QMF infrastructure
  - "It's never too late!"
- Leverage your existing QMF assets
  - Queries, Forms, Procs from legacy QMF
  - Run with QMF Analytics for z/OS and Multiplatforms
- Live Demo: QMF Vision

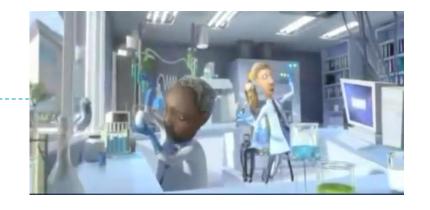

## The Fillmore Group

- ▶ IBM Analytics Software Reseller (LUW and z)
- ▶ IBM Analytics Technical Consulting and Staff Augmentation
- Aligned with IBM Global Training Partner Arrow ECS
- Founded in 1987; headquartered in Baltimore, Maryland

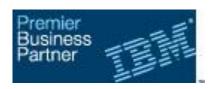

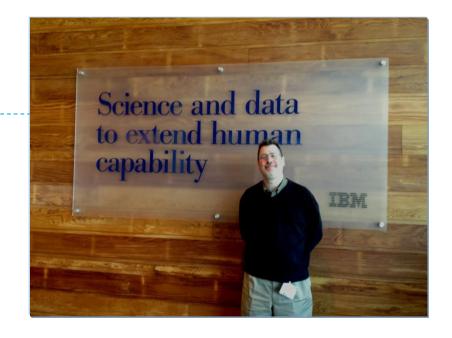

### Frank Fillmore

- Founder and President of The Fillmore Group
- DB2 Gold Consultant
- ▶ IBM Champion for Analytics
- Over 35,000 billable hours supporting DB2!

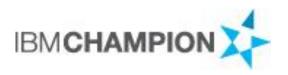

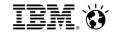

### QMF Analytics for z/OS and Multiplatforms

#### Bringing the power of QMF on z/OS to the LUW platform

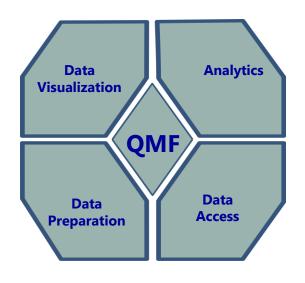

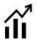

#### **Analytics**

Enterprise BI Solution for z/OS and non-z/OS platforms Can leverage existing QMF and DataQuant queries Web, workstation, mobile

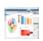

#### **Data Visualization**

Dashboard creation for any user - simplicity

Join data from multiple data sources in one query

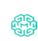

#### **Data Preparation**

Data from multiple data sources can be easily readied for any application

#### **Data Access and Virtualize**

Access to relational non-z/OS data sources via JDBC Excel, Hadoop, and Web Services
Discover schema and build SQL

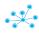

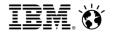

### QMF's simplicity transforms any user into a business analyst

#### Access all data for intuitive reports and dashboards

- No need for data cubes or data transformation
- Straightforward security for data and user access
  - Security and governance is per user and per data source
  - Different data sets can be made accessible for different access and different users
- Ad hoc querying is quick. One query to multiple data sources
- Drill data visually with QMF dashboards or reports

#### **Integrated Solution**

- Data Visualizer with OMF Vision interface
- Transform and prepare data with workstation or web interface
- Collaboration capability for instant sharing of analytics across the enterprise
  - Integration with Watson Workspace and IBM Connections
- Powerful reporting and federation
  - Drill downs, KPIs, dashboards, graphical reports, report scheduling

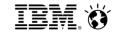

### Business Analytics that makes economic sense

#### Priced for what you use, without regards for user access

- Price is based on data source
  - No user based pricing
  - Deployment can be to a handful of users or millions of users price not affected
  - Rollout self-service analytics to every user in the enterprise cost-effectively

#### • Example:

- Customer is planning to deploy across a 12-node WebSphere cluster serving 10,000 users.
   QMF will serve reports and dashboards that draw from Db2 and SQL Server on the windows platform.
- Price is based solely on the value units associated with the processor cores running Db2 and SQL Server

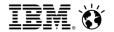

### QMF - Powerful visualizations created through an intuitive interface

- Create visualizations using our simple interface, as easy as creating a Power Point!
- Instantly share dashboards with team members
- Collaborate on issues, outliers and actions

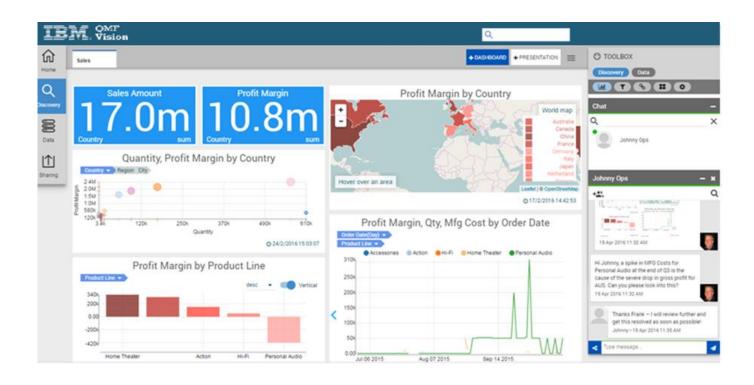

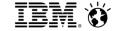

#### Federation across structured and unstructured data

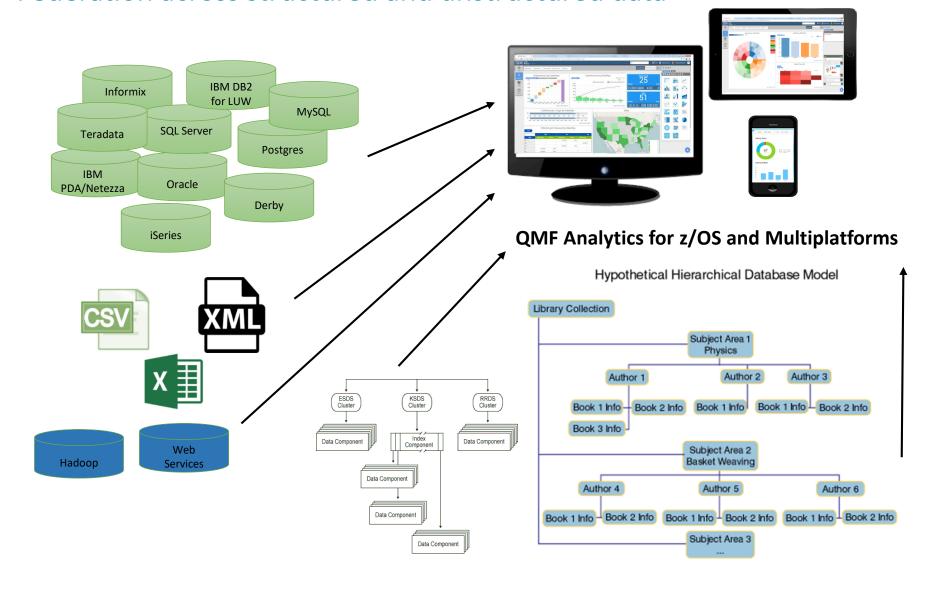

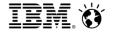

## QMF Analytics for Multiplatforms use case: Exploiting analytics across multiple data sources

Analyze data from multiple, disparate distributed data sources to drive sales strategy and execution at a global distributor

- Oracle (Employee Sales Data)
- Db2 LUW(Sales and Customer Data)
- External web service data (bea.gov live feeds of population and income data)
- Imported flat files of external data (National Federation Stats of sports participation rates by geography, etc.)

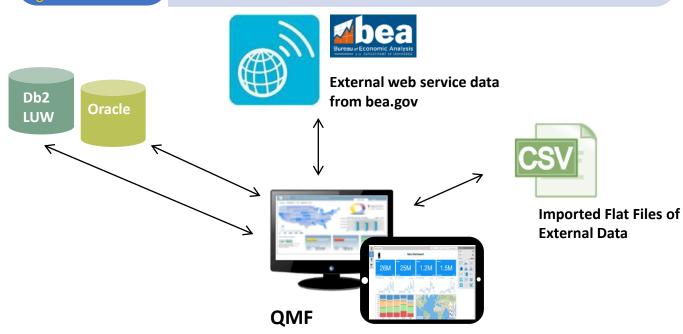

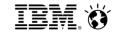

### QMF for Workstation vs. QMF for WebSphere Clients

- Enhanced visual design capabilities
- Enhanced drill-down editing capabilities
- Customizable perspectives and views
- Document editing capabilities
- Support for REXX programming language
- Targeted printing capabilities
- Table editing support in the data analysis grid
- Seamless procedure-run EXPORT command

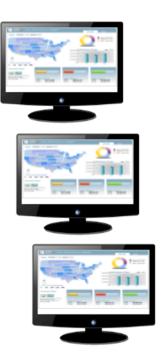

https://www.ibm.com/support/knowledgecenter/en/SS9UMF\_12.1.0/gim/gim/tpc/dsq\_wrkstn\_qmf\_websph.html

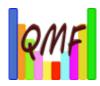

## Lake County, IL Courts (old)

- QMF for VM v7.2
- QMF for Windows v7.2
- ▶ DB2 Server for VM v7.5
- Dozens of users (including power-users)
- QMF is an integral part of daily processing

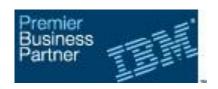

### THE FILLMORE GROUP

#### Relational Database Solutions

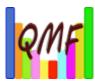

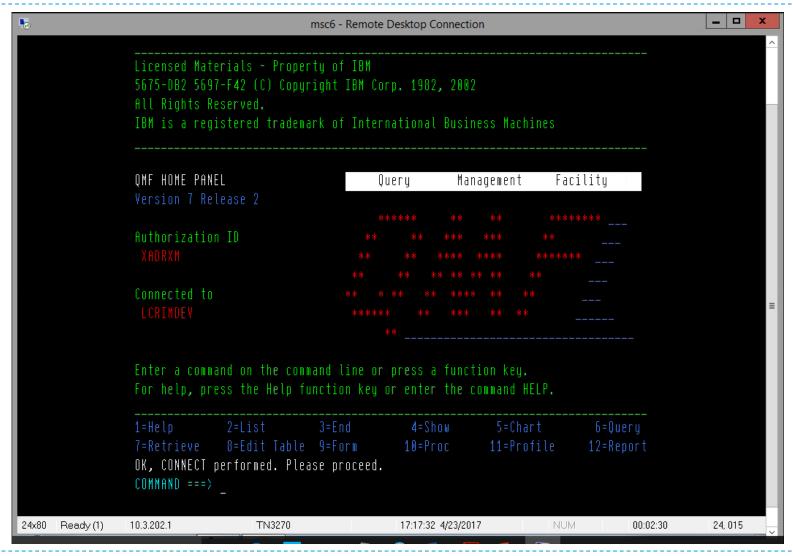

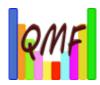

## Lake County, IL Courts (new)

- QMF for VM v7.2
- QMF for Workstations (DataQuant) v11.1
- DB2 for Linux for System z vII.I
- Design Point:
  - Functional equivalence regardless of UI

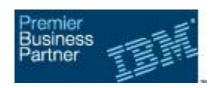

### THE FILLMORE GROUP

#### Relational Database Solutions

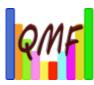

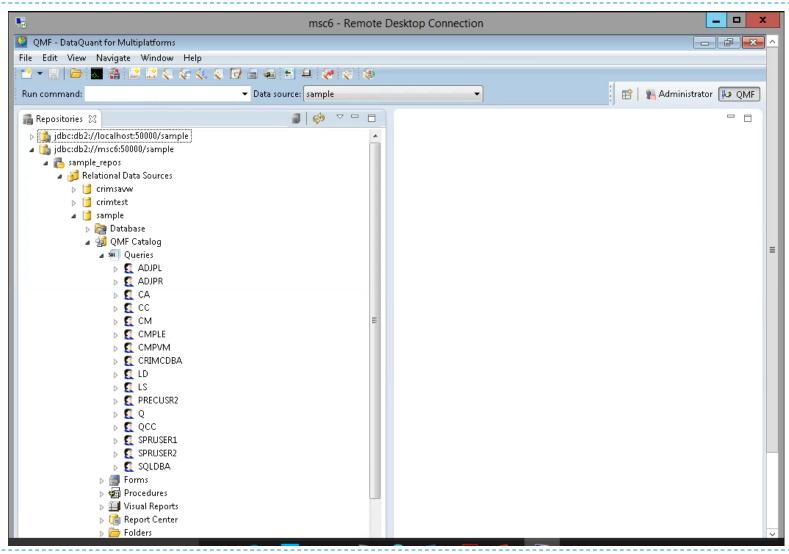

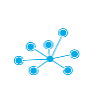

## The "Easter Egg Hunt"

- QMF metadata (Queries, Forms, Procs)
  - Resided in multiple DB2 Server for VM databases
  - ▶ Had to be merged into new DB2 for LUW database with different metadata tables

By configuring a data source to access a QMF catalog, you can retrieve any QMF objects that have been saved in an existing QMF catalog. You can also save any QMF objects that you might create to a QMF catalog. This allows you to share and use objects regardless of the application version or platform that was used to create the QMF object.

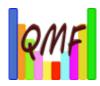

## The Value Proposition

- The Design Point was successfully achieved!
- One hour long online training session
  - Users familiar with QMF for Windows or QMF for VM v7.2
  - ▶ Recorded and saved for reference, new users
- Just beginning to exploit new feature/functionality
- Pricing on Integrated Facility for Linux (IFL):
  - ▶ 100 Processor Value Units (PVUs)

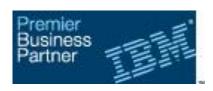

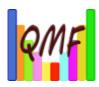

### Resources

- QMF Best Practice: The Painless QMF Migration
  - Install, configure, rollout
  - https://www.youtube.com/watch?v=T\_kGRmXw7Jg
- QMF v12.1 documentation
  - https://www.ibm.com/support/knowledgecenter/SS9U MF 12.1.0/home/qmfhome.html

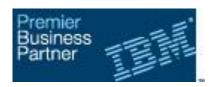

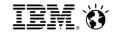

#### **QMF Information:**

➤ YouTube Channel: IBMQMF
<a href="https://www.youtube.com/channel/UCZI1PSrK7IPZLWKjljsa\_gQ">https://www.youtube.com/channel/UCZI1PSrK7IPZLWKjljsa\_gQ</a>

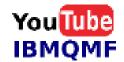

- ➤ QMF in the IBM Marketplace
  https://www.ibm.com/us-en/marketplace/db2-qmf
- > IBM DB2Tools LinkedIn Group (includes QMF)
  https://www.linkedin.com/groups/DB2-Tools-z-OS-2821100/about
- New QMF Redbook
  In-Place Analytics with Live Enterprise Data with IBM DB2 Query Management Facility

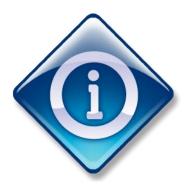

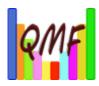

## Thank you

Frank Fillmore, President Kim May, Vice President Business Development

www.thefillmoregroup.com/blog

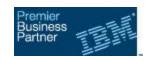

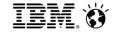

## Demo of QMF Vision